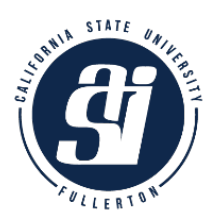

# **Student Organization Agency Accounts Instructions & Forms**

To register a student club or organization, start here: http://www.fullerton.edu/sll/involvement/clubs

Student organizations that have completed the annual registration with Student Life and Leadership may open an account with ASI Financial Services.

Student Club/Organization accounts are known as **Agency Accounts**.

# To establish an Agency Account:

- 1. Complete the Agency Account Form
- 2. Complete the Disposition of Inactive Agency Account Funds Form
- 3. Submit both completed and signed forms to ASI Financial Services: 800 N. State College Blvd, Fullerton, CA 92831 or asifinancialservices@fullerton.edu
- 4. To open a new Agency Account, a \$50 deposit is required.
	- To make a deposit by check, make the check payable to ASI CSUF.
	- To make a deposit with cash see the instructions below to make an in-person cash deposit. You may turn in your completed forms during your in-person appointment.

All Agency Forms are available under the Student Organization Agency Accounts tab on the ASI web site: https://asi.fullerton.edu/services#Accounting

# All Agency Forms, including Check Requests, can be submitted electronically to:

#### asifinancialservices@fullerton.edu

All forms submitted electronically must include certified electronic signatures (via Adobe sign or another signature platform), or they can be printed, signed, scanned, and emailed. See the **Guide to Processing Agency Check Requests** for more instructions.

# Online Cash Transactions:

Clubs and Organizations with an Agency Account can use the Event Brite online service provided through ASI Information & Services to collect dues and other funds from members. The collected funds are deposited into the Agency Account.

For instructions for using Event Brite, go to the ASI web site: https://asi.fullerton.edu/services#Accounting and chose "Event Brite Requests"

# Cash/check Deposits:

Cash deposits can be made in person by appointment only. To arrange an appointment please call (657) 278-2404 or email asifinancialservcies@fullerton.edu and indicate AGENCY DEPOSIT in the subject line.

# Accessing your account information:

See the Agency Accounts Online Access instructions: https://asi.fullerton.edu/services#Accounting